# **From Python to Silicon python-myhdl**

Jan Decaluwe Shakthi Kannan

CC BY-SA 3.0

<span id="page-0-0"></span>Version 1.3 September 2011

<jan@jandecaluwe.com><shakthimaan@gmail.com> <@jandecaluwe><@shakthimaan> <http://jandecaluwe.com><http://shakthimaan.com>

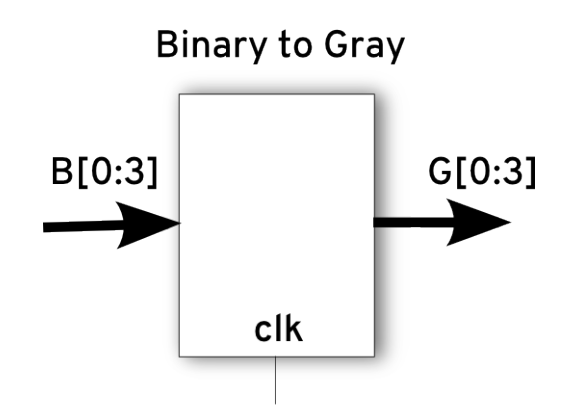

4 D F

 $2Q$ 

```
def generator():
    for i in range(5):
        yield i
```

```
>>> g = generator()
>>> g.next()
\cap>>> g.next()
1
>>> g.next()
2
```
D X X D

◂**◻▸ ◂<del>ਗ਼</del>▸** 

 $2Q$ 

```
def func(arg1, arg2, ...):
    <body>
func = deco(func)
```

```
@deco
def func(arg1, arg2, ...):
    <body>
```
Þ

イロト イ押ト イヨト イヨト

### **Decorators (2)**

```
def entryExit(f):
    def new_f():
        print "Entering", f.__name__
        f()print "Exited", f.__name__
    return new_f
@entryExit
def func1():
    print "inside func1()"
func1()
```

```
$ python decorator.py
Entering func1
inside func1()
Exited func1
```
÷.

 $QQ$ 

(ロトイ部)→(差)→(差)→

```
from myhdl import Signal, delay, always, now, Simulation
def HelloWorld():
    interval = delay(10)@always(interval)
    def sayHello():
        print "%s Hello World!" % now()
    return sayHello
inst = HelloWorld()
sim = Simulation(inst)
sim.run(30)
```
 $2Q$ 

```
$ python hello.py
10 Hello World!
20 Hello World!
30 Hello World!
_SuspendSimulation: Simulated 30 timesteps
```
4 0 8 ∢母

### **Signals, Ports and Concurrency**

```
from myhdl import Signal, delay, always, now, Simulation
def ClkDriver(clk):
    halfPeriod = delay(10)@always(halfPeriod)
    def driveClk():
        clk.next = not clk
    return driveClk
def HelloWorld(clk):
    @always(clk.posedge)
    def sayHello():
        print "%s Hello World!" % now()
    return sayHello
                                            4 E F
```

```
clk = Signal(0)clkdriver_inst = ClkDriver(clk)
hello_inst = HelloWorld(clk)
sim = Simulation(clkdriver_inst, hello_inst)
sim.run(50)
```

```
$ python hello2.py
10 Hello World!
30 Hello World!
50 Hello World!
_SuspendSimulation: Simulated 50 timesteps
```
### **GTKWave Analyzer**

```
def testbench():
    clk = Signal(0)clkdriver_inst = ClkDriver(clk)
    helloworld inst = HelloWorld(clk)
    return clkdriver_inst, helloworld_inst
tb_fsm = traceSignals(testbench)
sim = Simulation(tb fsm)
sim.run(50)
```

```
$ python hello3.py
10 Hello World!
30 Hello World!
50 Hello World!
<class 'myhdl._SuspendSimulation'>: Simulated 50 timesteps
                                              イロト イ押ト イヨト イヨト
                                                                \RightarrowQQQ
```
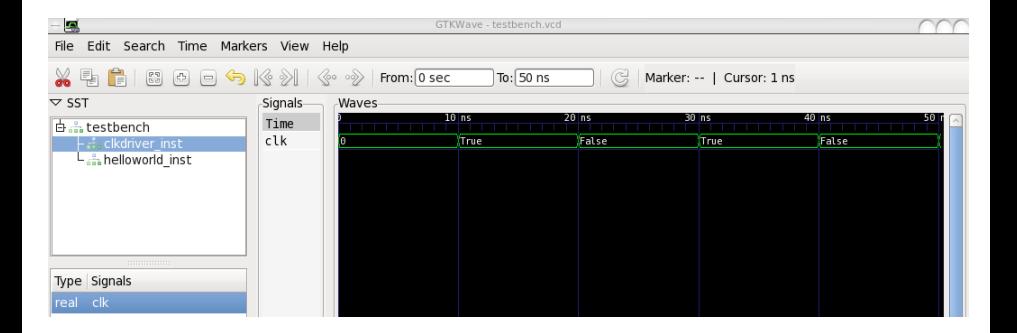

Þ

重す  $\rightarrow$   $\Rightarrow$ 

 $\mathcal{A}$ 

**← ロ → → イ 同 →** 

 $QQ$ 

intbv([val=0] [, **min**=0] [, **max**=0])

>>> a = intbv(24, **min**=0, **max**=25)

>>> a.**min**  $\Omega$ >>> a.**max** 25 >>> **len**(a) 5

◂**◻▸ ◂<del>ਗ਼</del>▸** 

 $2Q$ 

### **Bit Oriented Operations (2)**

```
\gg a = intbv(24)[5:]
```

```
>>> a.min
\Omega>>> a.max
32
>>> len(a)
5
```

```
>>> a = intbv(6, min=0, max=7)
>>> len(a)
3
>>> a = intbv(6, min=-3, max=7)
>>> len(a)
4
```
◂**◻▸ ◂<del>ਗ਼</del>▸** 

 $2Q$ 

### **Gray Code**

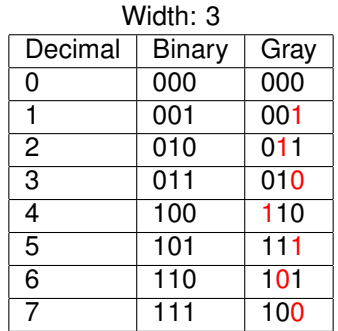

### XOR Truth Table

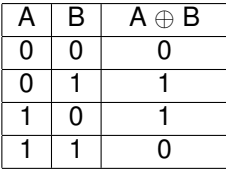

**Jan Decaluwe, Shakthi Kannan (CC BY-SA 3.0) [From Python to Silicon python-myhdl](#page-0-0) Version 1.3 September 2011 14 / 1**

э

医乳头面

 $\mathcal{A}$ 

**← ロ → → イ 同 →** 

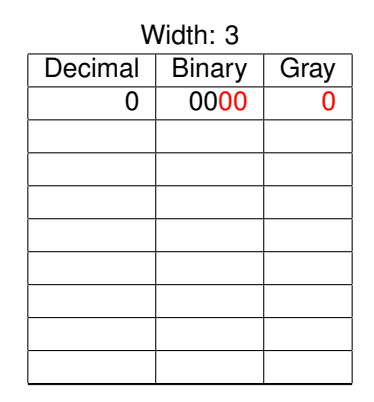

イロト イ押ト イヨト イヨト

÷,

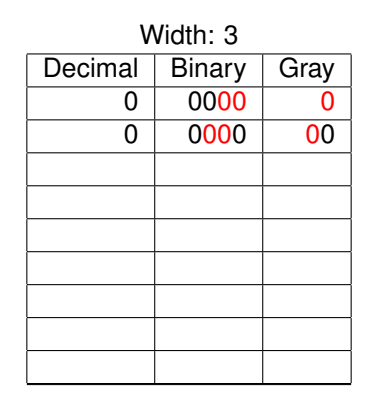

K ロト K 御 ト K 君 ト K 君 ト

÷,

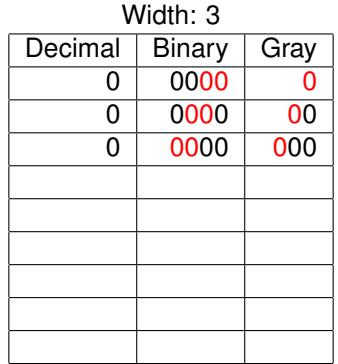

ヨメ メヨメ

 $\rightarrow$ 

**Kロト K倒下** 

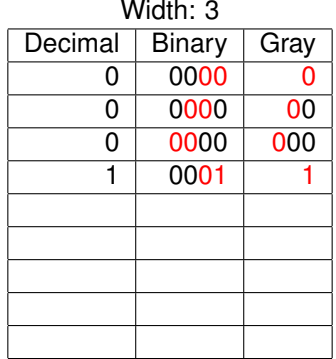

ヨメ メヨメ

 $\rightarrow$ 

**Kロト K倒下** 

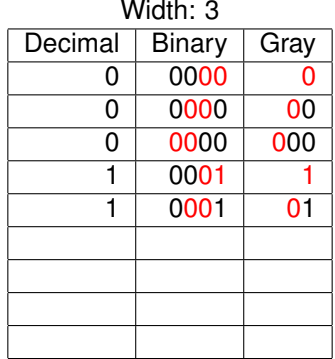

ヨメ メヨメ

 $\rightarrow$ 

**Kロト K倒下** 

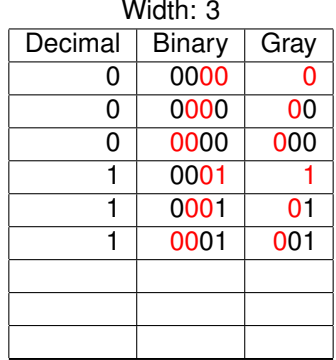

ヨメ メヨメ

 $\rightarrow$ 

**Kロト K倒下** 

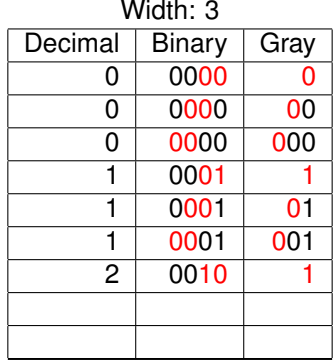

ヨメ メヨメ

 $\rightarrow$ 

**Kロト K倒下** 

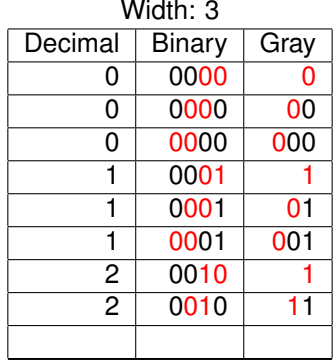

ヨメ メヨメ

 $\rightarrow$ 

**Kロト K倒下** 

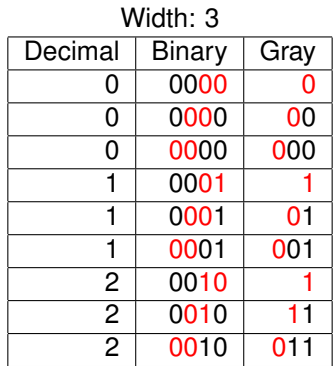

**Jan Decaluwe, Shakthi Kannan (CC BY-SA 3.0) [From Python to Silicon python-myhdl](#page-0-0) Version 1.3 September 2011 15 / 1**

∍

ヨメ メヨメ

 $\rightarrow$ 

**Kロト K倒下** 

```
from myhdl import *
def bin2gray(B, G, width):
    @always_comb
    def logic():
        for i in range(width):
            G.next[i] = B[i+1] \cap B[i]return logic
```
◂**◻▸ ◂<del>╓</del>▸** 

 $2Q$ 

#### **def testBench**(width):

```
B = Signal(intbv(0))
G = Signal(intbv(0))
\text{dut} = \text{bin2gray(B, G, width)}@instance
def stimulus():
    for i in range(2**width):
         B.next = intbv(i)yield delay(10)
        print "B: " + bin(B, width) +
                    "| G: " + bin(G, width)
```
**return** dut, stimulus

```
sim = Simulation(testBench(width=3))
sim.run()
```

```
$ python bin2gray.py
B: 000 | G: 000
B: 001 | G: 001
B: 010 | G: 011
B: 011 | G: 010
B: 100 | G: 110
B: 101 | G: 111
B: 110 | G: 101
B: 111 | G: 100
StopSimulation: No more events
```
◂**◻▸ ◂<del>╓</del>▸** 

Þ

 $QQQ$ 

```
>>> a = \text{intby}(-3)>>> bin(a, width=5)
'11101'
>> b = a[5:]
>>> b
intbv(29L)
\gg bin(b)
'11101'
```
э

ほうしょほう

 $\rightarrow$ 

**← ロ → → イ 同 →** 

```
>>> a = intbv(12, min=0, max=16)
\gg bin(a)
'1100'
>>> a.min
0
>>> a.max
16
```
4 0 8

 $2Q$ 

```
>>> a = intbv(-12, min=0, max=16)
Traceback (most recent call last):
  File "<stdin>", line 1, in <module>
  ...
ValueError: intbv value -12 < minimum 0
>>> a = intbv(-12, min=16, max=16)
```

```
Traceback (most recent call last):
  File "<stdin>", line 1, in <module>
  ...
ValueError: intbv value -12 < minimum 16
```
 $QQQ$ 

```
>>> a = intbv(12, min=0, max=16)
\gg bin(a)
'1100'
\Rightarrow b = a.signed()
>>> b
-4>>> bin(b, width=4)
'1100'
```
 $QQ$ 

```
class TestGrayCodeProperties(unittest.TestCase):
    def testSingleBitChange(self):
        def test(B, G, width):
            B.next = intbv(0)yield delay(10)
            for i in range(1, 2**width):
                G_Z.next = GB.next = intbv(i)yield delay(10)
                diffcode = bin(G \cap G_2)self.assertEqual(diffcode.count('1'), 1)
```
◂**◻▸ ◂<del>╓</del>▸** 

 $QQQ$ 

# **Unit Tests (2)**

```
for width in range(1, MAX_WIDTH):
    B = Signal(intbv(-1))
    G = Signal(intbv(0))
    G Z = Signal(intbv(0))
    dut = \frac{bin2}{y}(B, G, width)
    check = test(B, G, width)sim = Simulation(dut, check)
    sim.run(quiet=1)
```

```
$ python test_gray.py -v
Check that only one bit changes in successive codewords ... ok
---------------------------------------------------------------
Ran 1 tests in 3.12s
OK
```
 $QQ$ 

**← ロ → → イ 同 →** 

### **Structural Modelling**

```
def top(...):
    ...
    instance_1 = module_1(...)instance_2 = module_2(\ldots)...
    instance n = module n(....)...
    return instance_1, instance_2, ... , instance_n
```

```
from myhdl import instances
def top(...):
    ...
    instance_1 = module_1(...)instance_2 = module_2(\ldots)...
    instance n = module n(...)
    ...
    return instances()
```

```
SLOW, MEDIUM, FAST = range(3)
def top(..., speed=SLOW):
    ...
    def slowAndSmall():
       ...
    ...
    def fastAndLarge():
    if speed == SLOW:
        return slowAndSmall()
    elif speed == FAST:
        return fastAndLarge()
    else:
        raise NotImplementedError
```

```
def top(...):
    din = Signal(0)dout = Signal(0)clk = Signal(<b>bool</b>(0))reset = Signal(bool(0))
    channel inst = channel(dout, din, clk, reset)
    return channel_inst
```
 $2Q$ 

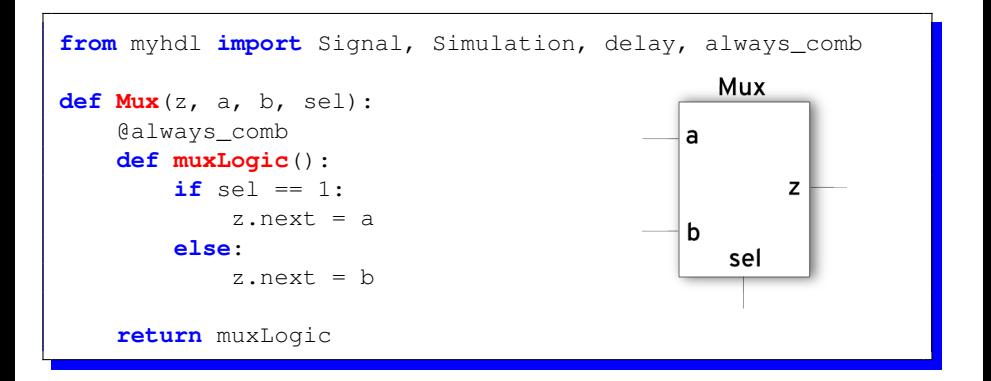

∢ □ ▶ ィ*曰* 

```
def top(<parameters>, clock, ..., reset, ...):
    ...
    @always(clock.posedge, reset.negedge)
    def seqLogic():
        if reset == \leqactive level>:
            <reset code>
        else:
            <functional code>
    ...
    return seqLogic, ...
```
◂**◻▸ ◂<del>╓</del>▸** 

### **RTL Modelling: Finite State Machine**

```
>>> SEARCH, CONFIRM, SYNC = range(3)
>>> CONFIRM
1
```

```
>>> from myhdl import enum
>>> t_State = enum('SEARCH', 'CONFIRM', 'SYNC')
>>> t_State
<Enum: SEARCH, CONFIRM, SYNC>
>>> t State.CONFIRM
CONFIRM
```
state = Signal(t State.SEARCH)

 $\equiv$   $\Omega$ 

イロト イ押ト イヨト イヨト

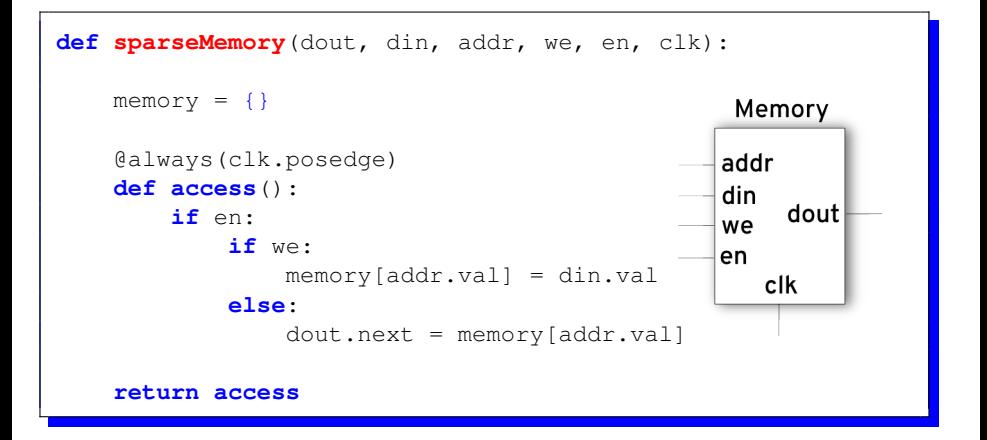

◂**◻▸ ◂<del>╓</del>▸** 

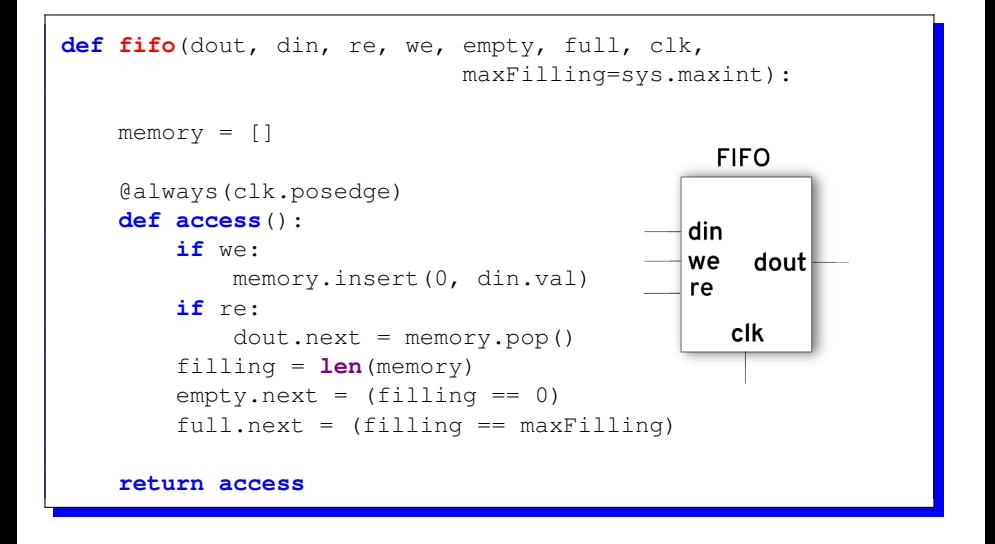

 $\Omega$ 

**← ロ → → イ 同 →** 

### **Errors using Exceptions: Sparse Memory**

```
class Error(Exception):
 pass
def sparseMemory2(dout, din, addr, we, en, clk):
 memory = \{\}@always(clk.posedge)
  def access():
    if en:
      if we:
         memory[addr.val] = din.val
      else:
         try:
           dout.next = memory[addr.val]
         except KeyError:
           raise Error, "Uninitialized address %s" % hex(addr)
```
**return access**

 $QQ$ 

```
module bin2gray (B, G);
```

```
parameter width = 8;
input [width –1:0] B;
output [ width −1:0] G;
reg [ width −1:0] G;
integer i:
wire [width:0] extB;
assign extB = {1'b0, B}; // zero–extend input
always @( extB ) begin
   for (i=0; i < width; i=i+1)
     G[i] \le extB[i+1] \degree extB[i];
end
```
**endmodule** // bin2gray.v

◂**◻▸ ◂<del>╓</del>▸** 

```
module dut bin2gray;
```

```
reg [ 'width -1:0] B;
wire [ 'width -1:0] G;
```

```
i n i t i a l begin
    $from<sub>-</sub>myhdl(B);
    $to_myhdl(G);
end
```

```
bin2gray dut (.B(B), .G(G));
defparam dut . width = 'width;
```

```
endmodule // dut_bin2gray.v
```

```
import os
from myhdl import Cosimulation
cmd="iverilog -o bin2gray -Dwidth=%s bin2gray.v dut_bin2gray.v"
def bin2gray(B, G, width):
   os.system(cmd % width)
    return Cosimulation("vvp -m ./myhdl.vpi bin2gray", B=B, G=G)
$ python test_gray.py -v
Check that only one bit changes in successive codewords ... ok
```
Ran 1 tests **in** 2.79s

OK

---------------------------------------------------------------

```
width = 8B = Signal(intbv(0)[width:])
G = Signal(intbv(0)[width:])
bin2gray_inst = toVerilog(bin2gray, B, G, width)
bin2gray inst = toVHDL(bin2gray, B, G, width)
```
- Describe the HDL in Python/MyHDL
- **•** Simulate
- **Convert to Verilog or VHDL**
- Co-simulate to verify conversion routines
- Synthesize to target technology
- Co-simulate with synthesized netlist

4 0 8

Comparison to VHDL and Verilog (Normalized to PyPy)

| <b>MyHDL</b> | MyHDL@pypy | Icarus | <b>GHDL</b> | [Verilog] | [VHDL] |
|--------------|------------|--------|-------------|-----------|--------|
| timer        | 1.00       | 1.71   | 2.35        | 4.19      | 3.53   |
| lfsr24       | 1.00       | 1.20   | 1.08        | 4.03      | 3.64   |
| randgen      | 1.00       | 3.18   | 0.39        | 1.23      | 1.08   |
| longdiv      | 1.00       | 0.62   | 3.25        | 1.39      | 1.42   |
| findmax      | 1.00       | 1.65   | 26.23       | 0.24      | 0.43   |

### PyPy versions (time in seconds)

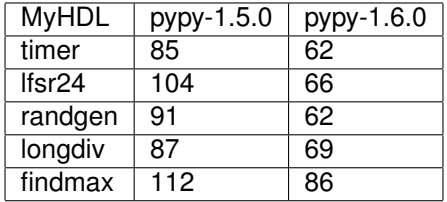

<http://www.myhdl.org/doku.php/performance>

 $QQQ$ 

正 トメ 正 ト

◂**◻▸ ◂<del>ਗ਼</del>▸** 

```
MyHDL:
http://www.myhdl.org/doku.php/start
```

```
Mailing list:
http://www.myhdl.org/doku.php/mailing list
```

```
Presentation:
http://shakthimaan.com/downloads.html#from-python-to-silicon
```
э

 $QQQ$ 

イロト イ母 トイラト イラト